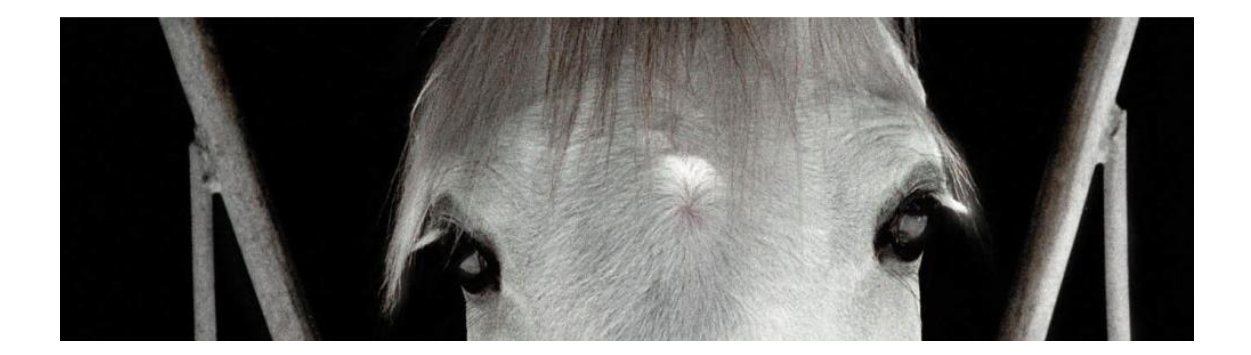

**Ejercicio sobre la Gestión del espacio entre tu caballo y tú.** 

## **Grábate para que te lo comentemos.**

# **Recuerda:**

Si tienes algún problema en particular (tu caballo muerde, da patadas, actúa como si no estuvieses presente, se asusta de todo lo que haces, no se deja agarrar, no entra en el remolque, no le gusta el agua, y tantas otras cosas más que pueden ser un problema para tu relación del día a día con tu caballo), graba la situación en particular y lo que tú haces para evitarlo o solucionarlo y ADEMÁS te grabas haciendo este ejercicio que te proponemos, puesto que de él podemos sacar muchas conclusiones que pueden resultar para el problema particular del caballo.

# **EJERCICIO**

Lleva a tu caballo de la mano normalmente como lo haces siempre. Anda con él unos 20 o 30 metros. Puedes ir y venir. Ir andando y parando alternadamente para ver la reacción del caballo. Cinco paradas mínimo. Cuando pares, pídele unos pasos atrás para que se vea su reacción y su atención. No lo hagas como puedas haber visto en libros, y no copies de nadie. Hazlo como sueles hacerlo sin hacer trampa porque si no, el test servirá de muy poco. Deja que surjan los problemas para que tomes conciencia de ellos y se puedan solucionar, recuerda, estamos en Equierrores :).

Si te pones nervioso o crees que tienes que repetir, no tengas prisa y repite. Si vemos que falta algo, te lo diremos para que lo repitas y no te cobraremos más por eso  $\odot$ 

No te olvides de registrar lo que sientes cuando haces este ejercicio. Esto es importante porque tus sensaciones serán cruciales para que te pueda ayudar a dar unas pautas de trabajo a seguir con tu caballo y en tu caso particular.

## **PAUTAS PARA QUE ME ENVÍES TU VÍDEO:**

**Requerimientos:** explicar problemas de salud del caballo y/o del jinete. Saber los problemas puede explicar conductas o posiciones que sin saberlo dan lugar a pensar que no se hacen las cosas correctamente

Características técnicas del video:

 **Tamaño**: No sobrepasar el tamaño de 2Gb el total de los vídeos que me mandes con calidad aceptable

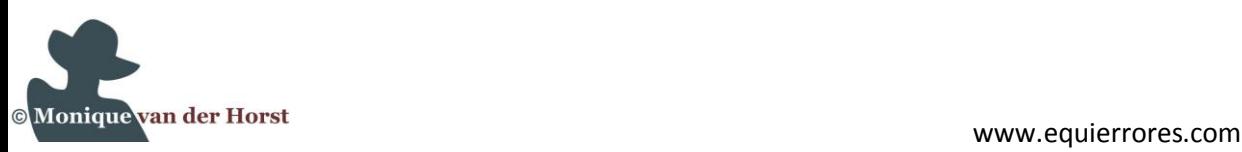

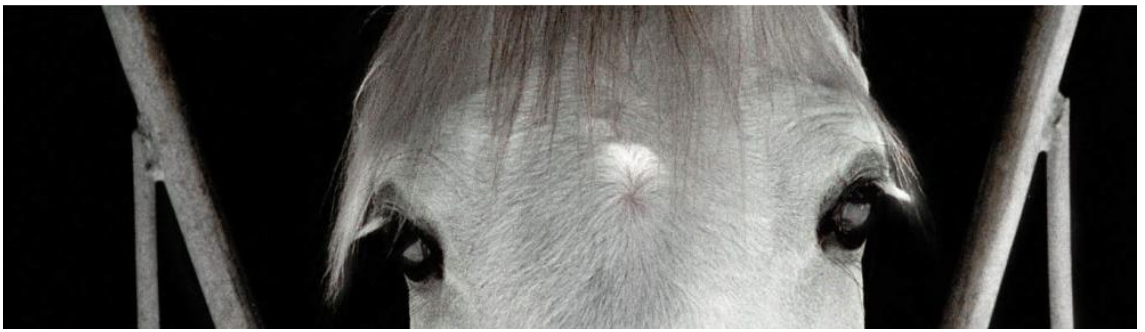

¿Cómo saber lo que ocupa? Pulsar botón derecho sobre el video en el ordenador. Aparece un menú donde una de las opciones es Propiedades (o Properties). Verificar con la información de Tamaño (Size).

- Las grabaciones de menos de 2 minutos se manejan bastante bien para mandarlas por internet, si son más grandes tendrás problemas para hacérnoslas llegar y tardarán mucho más.
- **Calidad**: No necesitas tener conocimientos específicos para ello, valen los videos caseros grabados con cámaras digitales o teléfonos. Es recomendable que hagas las grabaciones un día luminoso y con ropa cuyo color contraste con la capa del caballo ya que así se ven mejor tus reacciones.
- **Forma de envío**: Solemos enviar vídeos por wetransfer que hasta ahora ha sido lo más rápido, también puedes compartir la carpeta o el link del dropbox conmigo, o probar por el Google Drive cuando lo envías por email del Gmail.

#### [https://www.](https://www.wetransfer.com/)**wetransfer**.com/

*add files* : al pinchar en el botón se abre una ventana para elegir el fichero. El nombre del archivo debe llamarse: GEST\_ESPACIO\_usuario. Por ejemplo: GEST\_ESPACIO\_niky *friend's email*: [equierrores@gmail.com](mailto:equierrores@gmail.com)

*your mail:* tu dirección de correo

*Message :* incluye aquí tu nombre de usuario y el texto 'GESTION DE ESPACIO'

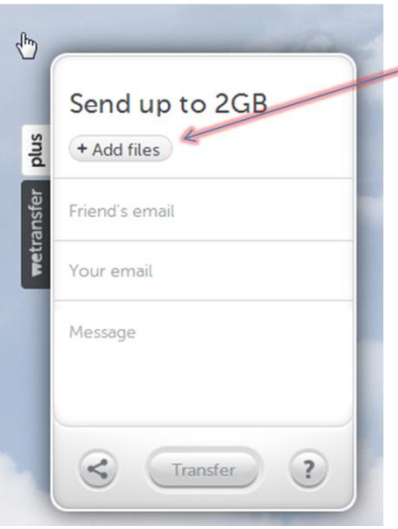

### puedes subirlo directamente desde tu ordenador

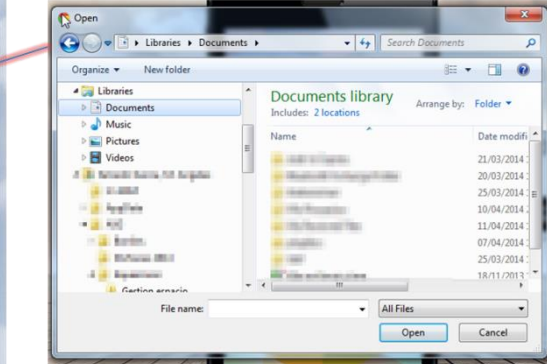

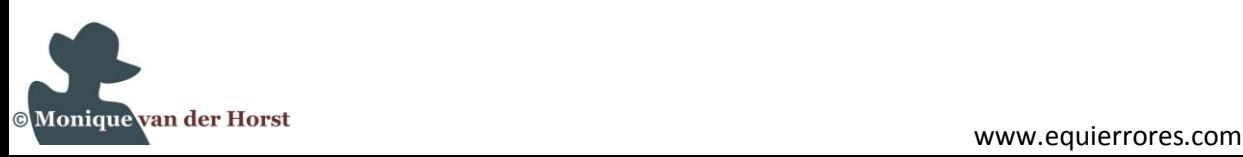